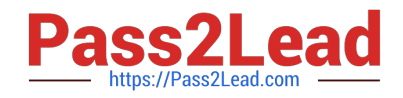

# **C\_S4TM\_2020Q&As**

SAP Certified Application Associate - Transportation Management in SAP S/4HANA

## **Pass SAP C\_S4TM\_2020 Exam with 100% Guarantee**

Free Download Real Questions & Answers **PDF** and **VCE** file from:

**https://www.pass2lead.com/c\_s4tm\_2020.html**

### 100% Passing Guarantee 100% Money Back Assurance

Following Questions and Answers are all new published by SAP Official Exam Center

**Colonization** Download After Purchase

- **@ 100% Money Back Guarantee**
- **63 365 Days Free Update**
- 800,000+ Satisfied Customers

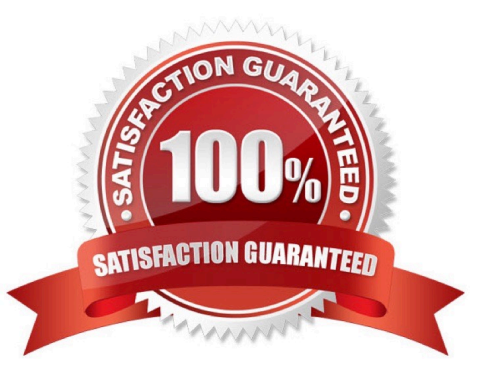

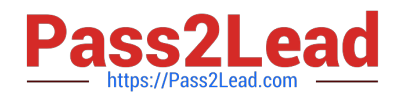

#### **QUESTION 1**

You want to optimize the load that you have planned for one of your trucks from which of the following can

you start the load planning function? Note: there are 2 correct answers to this question.

- A. Freight order
- B. Vehicle resource
- C. Freight booking
- D. Transportation cockpit

Correct Answer: AD

#### **QUESTION 2**

You want to make sure that a particular forwarding house is entered as the ordering party in a freight order based on the ID of the consignee. What do you have to define in Customizing for the freight order type?

- A. Determination based on first location
- B. Organizational unit determination condition
- C. Default change controller strategy
- D. Partner determination profile

Correct Answer: D

#### **QUESTION 3**

Which SAP TM documents are involved in a Shipper to Logistics Service Provider (LSP) 626 scenario if both are using SAP TM?

There are 2 correct answers to this question.

- A. LSP\\'s service order
- B. Shipper\\'s freight order
- C. Shipper\\'s freight unit
- D. LSP\\'s forwarding quotation

Correct Answer: BD

#### **QUESTION 4**

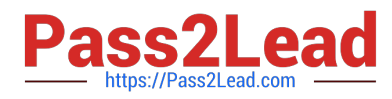

How is the freight order type determined for a freight unit that you convert to a freight order using Direct Shipment Options?

Please choose the correct answer.

- A. Based on the freight order type maintained in the corresponding freight unit type
- B. Based on the freight order type from a dropdown list
- C. Based on the freight order type in the freight unit building rule
- D. Based on the freight order type maintained in a condition in the planning profile

Correct Answer: A

#### **QUESTION 5**

What is a point-to-point connection option using Web Services? Please choose the correct answer.

A. E-Commerce software

- B. Top rated
- C. WS-RM
- D. Hybris delivers
- Correct Answer: C

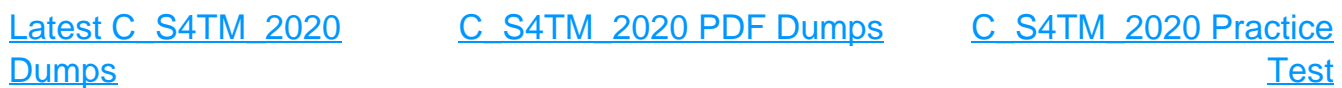